# **Course Outcome (CO)**

## **UNDERGRADUATE PROGRAMMES**

**B.Com. (Model II) Computer Application** 

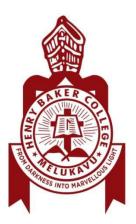

### **HENRY BAKER COLLEGE, MELUKAVU**

#### **COURSE OUTCOME (CO)**

#### B.Com. (Model II) Computer Application

|                    |                                   |             | SEMESTER 1                                                                                                    |
|--------------------|-----------------------------------|-------------|----------------------------------------------------------------------------------------------------|
| <b>Course Code</b> | Course Title                      |             | Course Outcomes (CO)                                                                                                    |
| EN1CCT01           | Fine-tune Your                    | C01         | To introduce the students to the basics of grammar, usage and effective communication                                           |
|                    | English                           | CO2         | To confidently use English in both written and spoken forms                                                                     |
|                    |                                   | CO3         | To use English for formal communication effectively                                                                             |
| ML1CCT11           | Malayalam-                        | C01         | Students learn about the various types of poems and short                                                                       |
|                    | Katha, Kavitha,                   |             | stories.                                                                                                    |
|                    | Natakam                           | CO2         | Students gain an awareness of the location of literature within the humanities.                                                 |
|                    |                                   | CO3         | Familarity with divers kinds of themes, plot and narrative styles                                                               |
| CO1CRT 01          | Dimensions and<br>Methodology of  | CO1         | To introduce the importance and fundamentals of business research                                                               |
|                    | <b>Business Studies</b>           | CO2         | To familiarize the technology integration in business                                                                           |
|                    |                                   | <b>CO</b> 3 | To have an understanding of Business ethics and CSR                                                                             |
|                    |                                   | C01         | To equip the students with the skill of preparing financial accounts                                                            |
| CO1CRT 02          | Financial<br>Accounting I         | CO2         | To enable students to develop financial reports from incomplete accounts                                                        |
|                    |                                   | CO3         | To enable the students to prepare financial reports for different types of business situations                                  |
|                    | Corporate                         | C01         | To familiarize the students with the management and administration of joint stock companies in India as per Companies Act, 2013 |
| CO1CRT 03          | Regulations and<br>Administration | CO2         | To create an understanding among the students on formation<br>and winding up of a Company                                       |
|                    |                                   | CO3         | To help the students to understand the implications of business laws in India                                                   |
|                    |                                   | CO1         | To familiarize the students Indian Banking Sector                                                                               |
|                    | Banking and                       | CO2         | To familiarize the students Indian Insurance Sector                                                                             |
| CO1CMT 01          | Insurance                         | CO3         | To help students to understand banking and insurance instruments                                                                |
|                    |                                   |             | SEMESTER 2                                                                                                    |
|                    |                                   | C01         | To sensitize the learners to contemporary issues of concern                                                                     |
|                    | Issues that                       | <b>CO2</b>  | To identify the major issues of contemporary significance                                                                       |
| EN2CCT03           | Matter                            | <b>CO3</b>  | To respond rationally and positively to the issues raised                                                                       |
|                    |                                   | <b>CO4</b>  | To internalize the values imparted through the selections                                                                       |
|                    |                                   | C01         | Students should be familiar with the different types of essays.                                                                 |
| ML2CCT12           | Malayalam-<br>Gadhyam,            | CO2         | To provide an overview of the various forms of the Malayalam prose and travelogue                                               |
|                    | Yatravivaranam                    | CO3         | To know and appreciate the location of literature within humanities.                                                            |

|                  |                                        | C01                      | To acquaint the students with the preparation of books of                                                                                                    |
|------------------|----------------------------------------|--------------------------|----------------------------------------------------------------------------------------------------|
|                  |                                        | 001                      | accounts of various types of business activities                                                                                                    |
|                  | Financial                              | <b>CO2</b>               | To enable students to account for dissolution of partnership                                                                                                    |
| <b>CO2CRT 04</b> | Accounting II                          |                          | firms                                                                                                    |
|                  | 0                                      | <b>CO3</b>               | To familiarize the application of important accounting                                                                                                    |
|                  |                                        |                          | standards                                                                                                    |
|                  |                                        | CO1                      | To familiarize the students with the legal framework                                                                                                    |
|                  | Business                               |                          | influencing business decisions                                                                                                    |
| CO2CRT 05        | Regulatory                             | CO2                      | To make an understanding among students about Mercantile                                                                                                    |
|                  | Framework                              |                          | Law                                                                                                    |
|                  |                                        | CO3                      | To equip the students with practical implications of Sale of                                                                                                    |
|                  |                                        | 004                      | Goods Act, 1930                                                                                                    |
|                  | Designed                               | C01                      | To familiarize the students with concepts and principles of                                                                                                    |
| CO2CRT 06        | Business                               | 602                      | management                                                                                                    |
|                  | Management                             | CO2                      | To introduce various management techniques                                                                                                    |
|                  | Drinciples of                          | CO3                      | To introduce various management practices                                                                                                    |
| CO2CMT 02        | Principles of<br>Business              |                          | To familiarize the students with concepts and principles of business decisions                                                                                                    |
|                  | Decisions                              | CO2                      | To introduce various principles applied in business                                                                                                    |
|                  |                                        | CO2                      | To introduce various decision making situations                                                                                                    |
|                  |                                        | 000                      | SEMESTER 3                                                                                                    |
|                  |                                        | <b>CO1</b>               | To sensitize students to the various ways in which literature                                                                                                    |
|                  |                                        |                          | serves as a platform for forming, consolidating, critiquing and                                                                                                    |
|                  |                                        |                          | re-working the issue of 'identity' at various levels                                                                                                    |
|                  | Literature                             | CO2                      | To recognize the subtle negotiations of Indigenous and                                                                                                    |
| EN3CCTO5         | and/as Identity                        |                          | Diasporic identities with-in Literature                                                                                                    |
|                  |                                        | CO3                      | Torealise the fissures, the tensions and the interstices present                                                                                                    |
|                  |                                        |                          | in South Asian regional identities                                                                                                    |
|                  |                                        | CO4                      | To understand the emergence of Life Writing and                                                                                                    |
|                  |                                        | 601                      | alternate/alternative/marginal identities                                                                                                    |
|                  |                                        | C01                      | To familiarize with the rules relating to issues of shares and debentures.                                                                                                    |
|                  |                                        | <b>CO2</b>               | Equip the students to use new accounting schedules for the                                                                                                    |
|                  |                                        | 02                       | preparation of final statements.                                                                                                    |
| CO3CRT 07        | Corporate                              | CO3                      | Develop the students to handle the accounting procedures in                                                                                                    |
|                  | Accounting I                           |                          | the corporate for buy back, redemption, and right issue and                                                                                                    |
|                  |                                        |                          | underwriting.                                                                                                    |
|                  |                                        | <b>CO4</b>               | Students are able to handle the accounting procedure of the                                                                                                    |
|                  |                                        |                          | insurance company and its clients while raising claims.                                                                                                    |
|                  |                                        | <b>CO1</b>               | To explain the features and methods of statistics                                                                                                    |
|                  |                                        | CO2                      | Equip the students to handle business issues by using proper                                                                                                    |
|                  | Quantitative                           |                          | statistical tools.                                                                                                    |
| CO3CRT 08        | Techniques for                         | CO3                      | To apply the appropriate sampling survey method and collect                                                                                                    |
|                  | Business- 1                            |                          | data                                                                                                    |
|                  |                                        | C01                      |                                                                                                    |
|                  |                                        | <u> </u>                 |                                                                                                    |
|                  |                                        |                          | -                                                                                                    |
|                  | Financial                              | <u> </u>                 |                                                                                                    |
| CO3CRT09         |                                        | 03                       |                                                                                                    |
|                  |                                        | <u>C04</u>               | A                                                                                                    |
|                  | -Perditono                             |                          | other market related institutions.                                                                                                    |
| CO3CRT09         | Financial<br>Markets and<br>Operations | C01<br>C02<br>C03<br>C04 | To create awareness regarding the operations of primary<br>market in India<br>To understand the role of secondary market in the financial<br>market operations<br>Develop the skill to help others on the different market<br>situations in a specific manner.<br>Equip the students to get a job in securities trading firms and<br>other market related institutions |

|                  |                      | <b>CO1</b> | Students are equipped to identify the different marketing                                                           |
|------------------|----------------------|------------|----------------------------------------------------------------------------------------------------|
|                  |                      |            | strategies used by the business firms.                                                                              |
|                  |                      | <b>CO2</b> | Understand the pricing strategies adopted in the marketing                                                          |
| CO3CRT10         | Marketing            |            | process.                                                                                                    |
|                  | Management           | <b>CO3</b> | Develop the skill of sales.                                                                                         |
|                  |                      | CO4        | Make the students to be suitable for profession in Marketing                                                        |
|                  |                      |            | field.                                                                                                    |
|                  | Information          | CO1        | To provide knowledge about computer hardware and                                                                    |
| СОЗОСТО2         | Technology for       |            | software                                                                                                    |
|                  | Business (T)         | CO2        | To facilitate knowledge about application of IT in education,                                                       |
|                  | Information          | <b>CO3</b> | commerce, business and Industry<br>To provide information about internet and its advantages and                     |
| CO30CP01         | Technology for       | 003        | disadvantages.                                                                                                    |
|                  | Business (P)         |            | uisauvantages.                                                                                                    |
|                  |                      |            | SEMESTER 4                                                                                                    |
|                  |                      | CO1        | To acquaint the learners with different forms of inspiring and                                                      |
|                  |                      |            | motivating literature                                                                                               |
|                  |                      | CO2        | To realise the need to maintain a positive attitude to life                                                         |
| EN4CCT06         | Illuminations        | CO3        | To evaluate and overcome setbacks based on the insights that                                                        |
|                  |                      |            | these texts provide                                                                                                 |
|                  |                      | CO4        | To understand the emergence of Life Writing and                                                                     |
|                  |                      | <u> </u>   | alternate/alternative/marginal identities                                                                           |
|                  |                      | CO1        | To study the procedure followed for the liquidation of companies                                                    |
|                  |                      | <b>CO2</b> | Familiarizes the students on the different accounting                                                               |
| CO4CRT11         | Corporate            | 02         | procedures and Provisions of Banking companies, Investment                                                          |
| 00101111         | Accounting II        |            | Companies and insurance companies.                                                                                  |
|                  | 5                    | <b>CO3</b> | Students are equipped to get job in financial organization.                                                         |
|                  |                      | <b>CO4</b> | To give a detailed idea about internal reorganization of                                                            |
|                  |                      |            | companies                                                                                                    |
|                  |                      | CO1        | To provide exposure on calculation of measures of                                                                   |
|                  | Quantitative         |            | correlation                                                                                                    |
| CO4CRT12         | Techniques           | CO2        | Students are equipped to analyze primary data by using                                                              |
|                  | for Business-II      | 600        | appropriate statistical models.                                                                                     |
|                  |                      | CO3        | Developed skill to do descriptive analysis on primary and                                                           |
|                  | Entropropour         | C01        | secondary data.                                                                                                    |
|                  | Entrepreneur<br>ship |            | To acquire the knowledge on formalities and documentation for registration                                          |
| <b>CO4CRT 13</b> | Development          | CO2        | Students are familiarized with different technical and                                                              |
|                  | and Project          |            | financial facilities availed at present.                                                                            |
|                  | Management           | <b>CO3</b> | Students are able to start micro or tiny type business firm.                                                        |
|                  | Ŭ                    | <b>CO4</b> | To understand the government policies for the growth of SSIs                                                        |
|                  | Information          | CO1        | To make the students capable of managing the office activities                                                      |
| СО4ОСТ02         | Technology for       |            | with the help of information technology.                                                                            |
|                  | Office (T)           | CO2        | To enable the students to master in MS Word 2013                                                                    |
|                  | Information          | CO3        | To enable the students to master in adobe page maker, MS                                                            |
| CO40CP01         | Technology for       |            | Excel 2013, and MS PowerPoint 2013                                                                                  |
|                  | Office (P)           |            |                                                                                                    |
|                  |                      | C01        | <b>SEMESTER 5</b>                                                                                                   |
|                  |                      | CO1        | Familiarize the students with cost concepts and to make the students learn the Fundamentals of cost accounting as a |
|                  | Cost                 |            | students learn the Fundamentals of cost accounting as a separate system of accounting.                              |
|                  | 6031                 | 1          |                                                                                                    |

| <b>CO5CRT 14</b> | Accounting - 1                    | CO2        | Familiarize the students with latest inventory control                                                                 |
|------------------|-----------------------------------|------------|----------------------------------------------------------------------------------------------------|
|                  |                                   |            | techniques.                                                                                                    |
|                  |                                   | CO3        | Make students aware of accounting of Labour and overhead                                                               |
|                  |                                   |            | costs                                                                                                    |
|                  |                                   | <b>CO4</b> | Equip students to prepare cost sheets.                                                                                 |
|                  |                                   | CO1        | Familiarize Multidisciplinary nature of environmental                                                                  |
|                  |                                   |            | studies, Natural resources, eco-systems, pollution, issues,                                                            |
|                  | Environment                       |            | and human rights                                                                                                    |
| CO5CRT 15        | Management                        | CO2        | Acquaint students with biodiversity of India and its                                                                   |
|                  | and Human                         |            | conservation                                                                                                    |
|                  | Rights                            | CO3        | To create awareness among students about the consequences                                                              |
|                  |                                   | 604        | of pollution and possible solutions to avoid pollution                                                                 |
|                  |                                   | CO4        | Enable students to be aware of human rights related with                                                               |
| СО5ОСТ02         | Computarized                      | C01        | environment.                                                                                                    |
| 0300102          | Computerized<br>Accounting (T)    | COI        | To equip the students to meet the demands of the industry by mastering them with industry sought after computerized    |
|                  |                                   |            | accounting packages.                                                                                                   |
| CO50CP01         | Computerized                      | CO2        | To expose the students to computer applications in the field                                                           |
|                  | Accounting (P)                    | 001        | of accounting.                                                                                                    |
|                  |                                   | CO3        | To develop practical skills in the application of Tally                                                                |
|                  |                                   |            | Accounting Package.                                                                                                    |
|                  |                                   | <b>CO4</b> | To develop awareness regarding statutory features especially                                                           |
|                  |                                   |            | GST features                                                                                                    |
|                  | Programming in                    | CO1        | To familiarize students with Basic concepts of programming.                                                            |
| <b>CO5CMT08</b>  | ʻC' (Theory)                      | CO2        | To familiarize students about Decision making, Branching and                                                           |
|                  | Duo ano manina in                 | 600        | Arrays                                                                                                    |
| CO5CMP01         | Programming in<br>'C' (Practical) | CO3        | To make aware the students about User defined functions,                                                               |
| COSCINIFUL       |                                   | C01        | and Structures and Unions                                                                                              |
|                  |                                   | COI        | Would the skills needed to be an active participant in a conversation.                                                 |
| EN5OPT03         | English for                       | CO2        | Would develop communication skills                                                                                     |
|                  | Careers                           | CO3        | Would acquire the techniques in making effective                                                                       |
|                  |                                   |            | presentations processes                                                                                                |
|                  |                                   |            | SEMESTER 6                                                                                                    |
|                  |                                   | C01        | Acquaint the students with different methods and                                                                       |
|                  |                                   |            | techniques of costing and to enable the students to identify                                                           |
|                  |                                   |            | the methods and techniques applicable for different types of                                                           |
| CO6CRT 17        | Cost                              |            | industries.                                                                                                    |
|                  | Accounting - 2                    | CO2        | Make students aware of operating and process costing                                                                   |
|                  |                                   | <u> </u>   | techniques of different industries.                                                                                    |
|                  |                                   | CO3        | To understand the students about the different tools in the hands of management for effective utilization of resources |
|                  |                                   | C01        | hands of management for effective utilization of resources.<br>To make the students aware of the strategy, concept and |
|                  |                                   | LOI        | methods of advertising and sales promotion.                                                                            |
|                  |                                   | CO2        | Enable the students to prepare sales promotion budget and                                                              |
| CO6CRT 18        | Advertisement                     |            | the knowledge about various sales promotion strategies may                                                             |
|                  | and Sales                         |            | benefit those students who dream of a career in                                                                        |
|                  | Management                        |            | salesmanship.                                                                                                    |
|                  | _                                 | CO3        | The students will acquire copy writing skills and will also be                                                         |
|                  |                                   |            | equipped with the ability to choose a particular medium for                                                            |
|                  |                                   |            | advertisement.                                                                                                    |
|                  | Database                          | CO1        | It provide the students awareness about different data                                                                 |

| CO6CMT10  | Management          |            | models and relationships in database and how to efficiently    |
|-----------|---------------------|------------|----------------------------------------------------------------|
|           | 0                   |            |                                                                |
|           | System (T)          |            | organize data in a database                                    |
|           |                     | CO2        | It provide students about the key concepts and database        |
|           | Database            |            | terminologies                                                  |
| CO6CMP01  | Management          | CO3        | It enable the students to create database in MS access 2013    |
|           | System (P)          | <b>CO4</b> | It enable students to analyze and update data in database      |
|           |                     |            | using queries                                                  |
|           |                     | <b>CO1</b> | To understand the basic concepts of management                 |
|           |                     |            | accounting                                                     |
|           | Management          | <b>CO2</b> | Helps to prepare fund flow statement and cash flow             |
| CO6CRT 20 | Accounting          |            | statement for the business organization                        |
|           |                     | CO3        | Apply and analyze different types of activity-based            |
|           |                     |            | management tools through the preparation of estimates.         |
|           | Software for        | CO1        | To impart knowledge to use IT in business research analysis    |
| СО6ОСТ02  | <b>Business and</b> | <b>CO2</b> | To enable student to use SPSS for business research analysis   |
|           | Research (T)        | <b>CO3</b> | To help the students to use Libre office calc and Libre office |
|           |                     |            | writer for business research operations                        |
| CO60CP01  | Software for        |            | · ·                                                            |
|           | <b>Business and</b> |            |                                                                |
|           | Research (P)        |            |                                                                |